## Sistemas Operativos 2do Semestre 2016 Tarea  $#1$ bash+awk

Wenceslao Palma wenceslao.palma@ucv.cl

Linux utiliza el filesystem virtual /proc para registrar información de las estructuras de datos del kernel. Al ingresar a /proc verán subdirectorios y archivos. Los subdirectorios que poseen nombre numérico contienen información de un proceso con PID equivalente al nombre del subdirectorio. Los archivos en /proc pueden ser leidos como archivos de texto.

Por ejemplo, para saber qué procesador tiene el sistema, se puede ejecutar lo siguiente:

[mpatton@]\$ cat /proc/cpuinfo | grep "model name"|awk '{print \$4,\$5,\$6,\$7,\$8}' AMD Athlon(tm) XP 2400+

El objetivo de la presente tarea es que construyan un programa utilizando bash y awk, el cual permita conocer información del kernel almacenada en /proc.

## ENTRADA y SALIDA

*•* Si el script es invocado sin parámetros deberá entregar la siguiente información: procesador, version del kernel y cantidad de memoria de la sgte manera.

ModelName: KernelVersion: Memory (kB):

*•* Con la opción -ps el script deberá desplegar para todos los procesos su UID, PID, PPID, STATUS y CMD de la sgte manera:

UID PID PPID STATUS CMD root 1 0 Sleeping /sbin/init ......

*•* Con la opción -c el script deberá mostrar para todos los procesos el tamaño de los segmentos de datos, stack y texto, y además la cantidad de cambios de contexto voluntarios e involuntarios. El formato de salida debe ser el siguiente:

Name Data(kB) Stack(kB) Text(kB) VolCtxtSwitches NonVolCtxtSwitches kile 3050 94 425 12522 3456 ......

*•* Con la opción -tcp el script deberá mostrar información de las conexiones TCP (dirección IP origen, puerto origen, dirección IP destino, puerto destino y estado de la conexión). El formato de salida debe ser el siguiente:

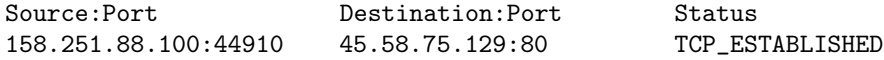

*•* Con la opción –help, el script deberá desplegar información de su uso.

## RESTRICCIONES

- *•* La tarea es individual y debe ser codificada utilizando bash y awk.
- *•* Toda la información necesaria se debe obtener usando los archivos almacenados en /proc.
- *•* La información de los procesos debe ser obtenida desde /proc (no se puede usar el comando ps).
- *•* Sólo se consideran las tareas que cumplan con las especificaciones planteadas.
- *•* Sólo se recibirán tareas fuera de plazo dentro de las 24 horas siguientes a la fecha de entrega. Nota máxima es un 5.0
- *•* La corrección incluye una interrogación.

Fecha de entrega : Viernes 30 de Septiembre hasta las 23:59. Enviar el script tarea1-RUTSINDIGITO.sh vía email a:  $\langle$ ici2341.pucv@gmail.com>.

Indique en el código fuente su nombre completo y rut.